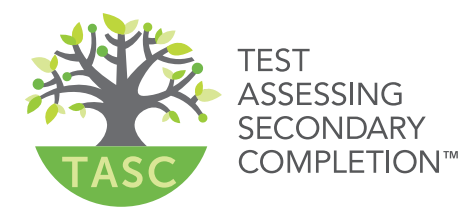

# **QUICK REFERENCE GUIDE**  *for EXAMINEES*

## **SELF-REGISTRATION and VIRTUAL SCHEDULING**

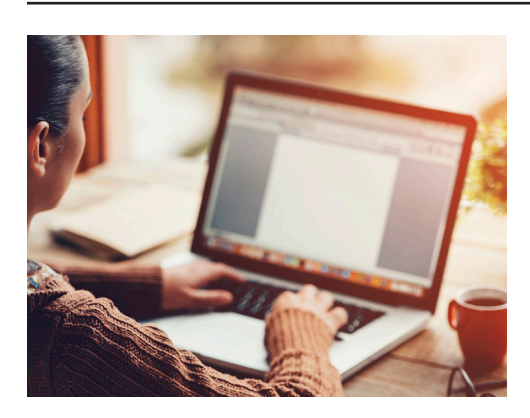

## **SELF-REGISTRATION**

#### **Access Examinee Portal**

- Access your state Examinee Portal by entering the URL in your browser - *Note the state-specific welcome message on the left side of the page which provides information on costs, purchasing options, testing rules, and links to important forms as well as how to inquire about transcripts and diplomas*
- On the right side of the page click "New Account" and "I have never registered"
- Enter your email address
- Click "Create New Account"
- Have you ever taken a TASC test in another state?
- Legal first and legal last name *(middle name is not required)*
- Email address
- Confirm email address
- Create and confirm password
- Click "Create"

### **STEP 2 COMPLETE DEMOGRAPHIC INFORMATION**

**STEP 1 CREATE NEW ACCOUNT** *\*All fields with an asterisk require entry*

- Confirm residency and age eligibility
- Social Security number or alternate Government ID
- Alternate Government ID Type identified
- Date of birth
- Gender
- Race *(check any or all that apply)*
- Ethnicity
- Home language
- Phone, cell phone, and/or alternate phone *at least one phone number is required enter all 9s if no cell phone is available*
- Mailing Address or PO Box, City, County, State, Zip Code
- Click "Create"

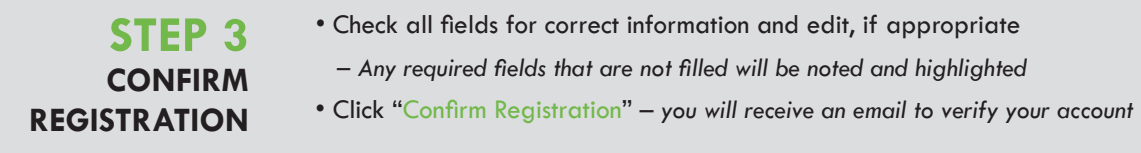

**STEP 4 VERIFY ACCOUNT** • Click the link in the "New TASC Examinee Account Confirmation" verification email to complete registration

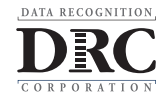

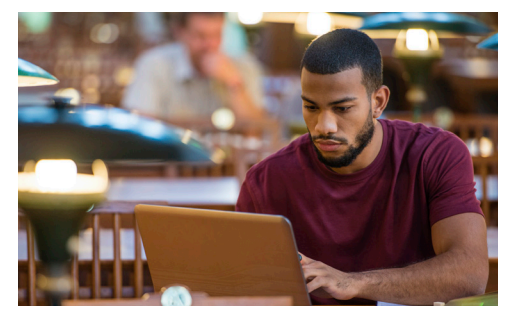

# **VIRTUAL SCHEDULING**

### **LOG INTO EXAMINEE PORTAL ACCOUNT**

- Access your state Examinee Portal by entering the URL in your browser
- Click "Existing Account"
- Enter email and password, read and accept the Terms of Use, and click "Login"  *–Upon first time login answer 3 optional questions and click "Save"*
	- *–To close without responding, click "Close" and then "Yes"*

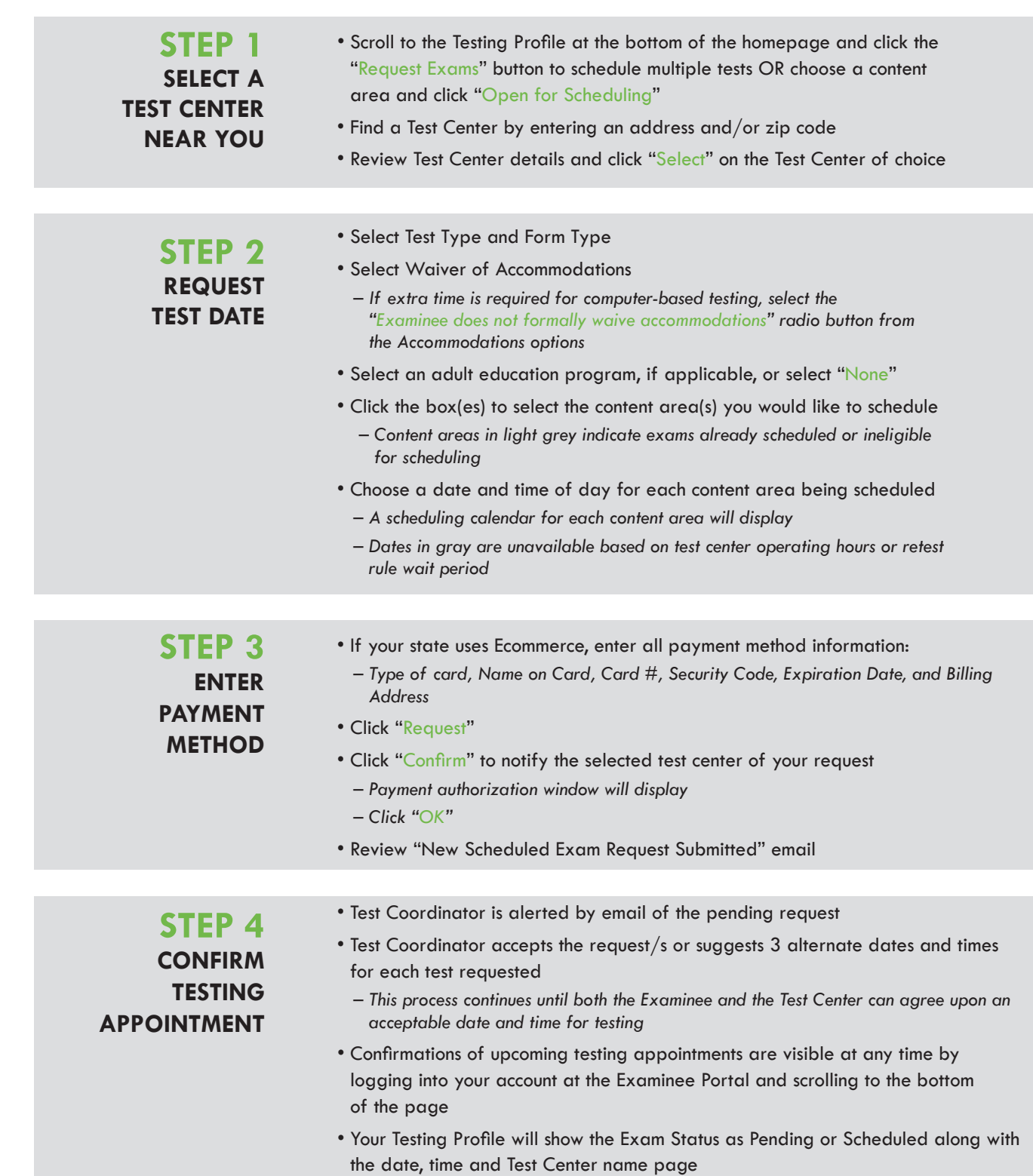

Copyright© 2018 by Data Recognition Corporation. All rights reserved. TASC Test Assessing Secondary Completion is a trademark of Data Recognition Corporation. Data Recognition Corporation is not affiliated with The After-School Corporation, which is known as TASC. The After-School Corporation has no affiliation with the TASC Test Assessing Secondary Completion ("TASC test") offered by Data Recognition Corporation, and has not authorized, sponsored or otherwise approved of any of Data Recognition Corporation's products and services, including TASC test.

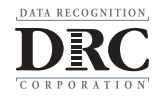